Download free Photoshop 2022 (Version 23.0.2) License Key For Windows 64 Bits {{ upDated }} 2023

Cracking Adobe Photoshop requires a few steps to bypass the security measures that are in place. First, you'll need to download a program called a keygen. This is a program that will generate a valid serial number for you, so that you can activate the full version of the software without having to pay for it. After the keygen is downloaded, run it and generate a valid serial number. Then, launch Adobe Photoshop and enter the serial number. You should now have a fully functional version of the software. Just remember, cracking software is illegal and punishable by law, so use it at your own risk.

## [CLICK HERE](http://lehmanbrotherbankruptcy.com/compupay/grennier.cuba?ZG93bmxvYWR8WkYxTTNKaGZId3hOamN5TlRreU5UYzBmSHd5TlRrd2ZId29UU2tnVjI5eVpIQnlaWE56SUZ0WVRVeFNVRU1nVmpJZ1VFUkdYUQ=expatriation&josef=verbiage/UGhvdG9zaG9wIDIwMjIgKFZlcnNpb24gMjMuMC4yKQUGh/matlin)

**Think about it:** how many people use Lightroom to view, inspect, change, manipulate, in a browsing or comparison mode, their images? None. Most people either use it to manage their catalog or use the iOS app to view, inspect, change, manipulate, in a browsing mode. If you're listening to your customers and your friends, you know that they expect you to listen as well. While Adobe will no longer suggest that you purchase the CC subscription to manage your photos, the mobile apps are 100% free and the desktop app is also. This means you can still access any of their subscription apps, download them directly to a system or mobile device, and work on any of them, and seamlessly sync back to the online service when you need to. It's an access point to your archival files, and you'll still be able to access most of your files and use Photoshop Lightroom or Photoshop, even if you aren't a CC subscriber, so it's a great option for portable, portable work. About a year ago, I was interviewing a new client who was using Jpegoptim to reduce file size on highly-loved prints. He asked me to test it, so I did. Jpegoptim would reduce the size of a photo while maintaining the layout, sort of like an on-demand zoom feature, and I suggested to the client I would only work with his portfolio if he could provide me with all the files at full-resolution (if he was a client, no problem, give me the file, I'll work with it, you get the benefit of all the time I save). When he balked at that, I suggested he keep a backup copy for himself, I didn't want him to lose the ability to fall back on it, plus he would at least have the option to download the original file to hand-off to me again after I'd finished reducing the size. He rejected that, too, and, if you can believe it, said he was willing to pay for the right to go back to the original.

## **Photoshop 2022 (Version 23.0.2) Download License Key With Key {{ lifetime releaSe }} 2023**

Blending layers and effects in Photoshop is the easiest way to add a new look to your designs. It's important to finalize each step carefully, as there are important steps, such as masking layers, that must be taken care of first. Our team has spent hours testing these advanced effects in Photoshop to make sure they work great in Creative Cloud and ensure their stability. The blending tools available in the latest version of Photoshop are truly amazing, and you can't help but to want to bring color, motion, and shadows to your designs. You can choose the blend mode, which determines the level of transparency or transparency in the selected layer of the blend. This is very useful if you want to change the color a bit! The same goes for some kind of movement, including drop shadows, blur, and bevel. This will set the base for the final effect of your image. If you ever wanted to bring motion to your designs, Adobe Photoshop offers you to do it easily. If you are a designer at heart, you can either simulate a film or an animation effect. Before we get into these tools of simulation, let's make sure that your picture has enough details and the most important elements of it are removed. If you don't want to do it, you can always select the needed elements and group them by Ctrl  $+$  G. Afterward, you have to create a frame by creating a new layer and then dragging it to the layer below. The easiest way to bring some color to your work would be to pick a black and white template. You can use this as a background and give it a small amount of color to bring your design a bit more alive. This template has a simple number of vectors and can be modified with a brush. You can load filters to colorize the background of the image. It's possible to set the level at which the color is applied and modify the opacity of it. This is very useful if you want to remove the color from the selected objects. e3d0a04c9c

## **Download free Photoshop 2022 (Version 23.0.2)With Serial Key WIN & MAC {{ finaL version }} 2023**

Adobe Photoshop is one of the best tools in our industry, but this article will help you to look for a new tool or feature if you are also looking for Photoshop lightroom or any of the other Photoshop tools apart from just Photoshop itself. In the day to day life, a lot of designers start with different Photoshop editing features. From filter tools to opacity, selection, and measurement tools, you have a choice; you can choose the one that suits your need and the one that you can learn quickly. Even in Photoshop, there are a variety of tools, from the filter and crop, to the pen tool, retouch tools, and color picker, which are the most popular ones. Adobe professionals also work on these tools as well as on the layer panel, which is highly important for designers. Luma is a top photo editing tool which is quite different from the others. It is an all in one photo editing tool which has many version and each version has different features. Most of all, it has more than 100 filters. You will find many tools, like Adjustments, Enhance, Normalize, and Bridge, in it. It looks mostly like the Photoshop, with the exception of the timeline and the Brush tool. Adobe Portfolio is a set of software which includes Adobe Photoshop, Illustrator, Lightroom, and other software. This application has all the tools and features but has also a few other tools which are not part of Photoshop. It is a professional photo editing tool and has a serious use. Adobe Photoshop CC is literally the biggest update to Photoshop ever. The new features outnumber all previous iterations, making it one of the most important upgrades. The new features include 192-stitch selection that stretches the selection area around a specific area, 64 true color selections, improved PSD enhancements, and many more.

download photoshop cs 7 full download photoshop windows 7 full version photoshop download free full version windows 7 crack adobe photoshop cs 7.0 free download for windows 7 adobe photoshop 7.0 free download for windows 7 cnet adobe photoshop 7.0 free download for windows 7 exe adobe photoshop 7.0 free download for laptop windows 7 photoshop 7.0 free download for windows 7 ultimate portraiture plugin for photoshop 7.0 free download for windows 7 adobe photoshop 7.0 free download full version for windows 7 32bit

Important note:

The above mentioned blend modes only account for the blending of colors in the channels. The operation of the blends are not the same as the types of blends that Photoshop users may be familiar with in CS6. For more information on blending, please refer to the Photoshop Blending and Layer Blending articles in the Adobe help website.

In the past, the design workflow was very messy—and you really had to jump back and forth between your design and client to see what the final image will look like when it goes live. Now, all those settings that you've been applying to your image can be saved for the entire project. These settings can include: reflections, masks, blending modes, corrections and color management. And thanks to the new Image History feature, you can even pause your project, revert to a previous version of your image with a few clicks, or go back to the very beginning of your project. Through this new system, you'll be able to review and access all your settings both from prior iterations and from the session that you're currently in. So overall, it's going to be a lot easier to produce a high quality, original end result. While you can keep looking for resources on the Internet and blogs

about these new Photoshop features that we've covered in this chapter, the best resource and summary is the "What's New in Photoshop CC" tutorial. This tutorial is one of the best sources for all Photoshop features and new features. Here it is for you:

Adobe's latest feature is a similar one to Lightroom: Adjustability. This filter tool lets you apply exactly the look you want, not just tweak the text in a photo that you want to alter. Introducing Adjustability means you can now retouch anything from photos to logos, by applying a familiar process straight from the desktop. Open either Photoshop or Photoshop Elements, and choose Adjustability from the Filter menu. A drop-down menu provides a selection of common adjustments you can apply, such as film grain or vignette. At the bottom of the adjustments panel, choose the option that best suits your needs. There's plenty of information in the dialogue popped up, so feel free to experiment to see what looks best. Adobe's Photoshop features are a subset of the power all the software company's products offer. Some features are free while others are expensive. Which features should you use for your photos and projects? Here are a few recommended features to help you get started. You can also have a look at other 60+ **top Photoshop tutorials** from our photoshop tutorials category. If you're looking for more, you can read our blog posts on Photoshop tutorials *additional features*. The new Adobe Sensei AI features aim to empower creative professionals to create with greater confidence and fewer errors by transforming Photoshop CC desktop into the world's most powerful image editing assistant. Now, users can easily achieve perfection with >100+ of the skills and capabilities of Next Generation Machine Learning, plus the ability to train AI computers to look for new natural-language commands that trigger creative commands and capabilities.

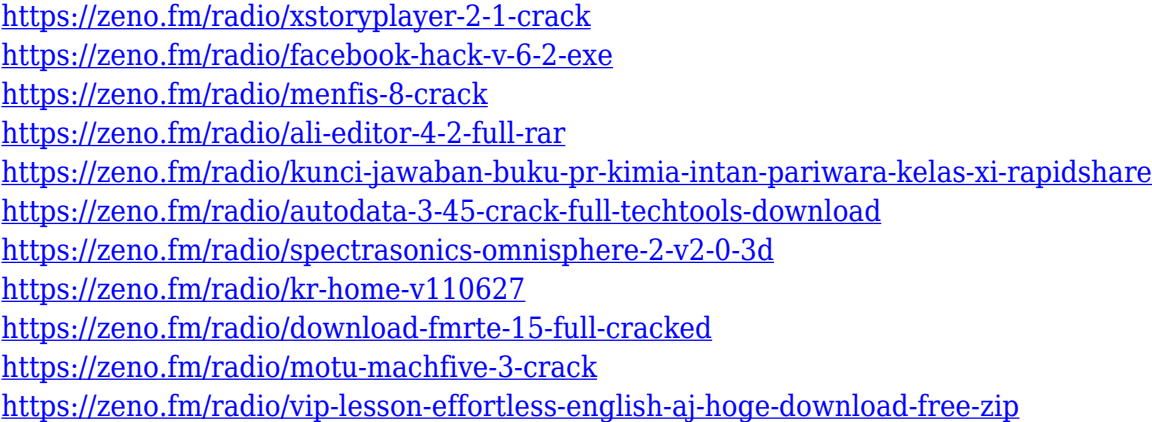

The information contained in this document is subject to change without notice. Misinformation, including product announcements, are distributed by email allowing you to take full advantage of the many new features in the latest Photoshop releases. SAN JOSE, Calif., Oct. 21, 2015 /PRNewswire/ -- Adobe (Nasdaq:ADBE) announced the acquisition of Studiverni.com, a web-based rich media platform for mobile messaging, collaboration and social interactions. With the acquisition, Adobe will integrate Studiverni.com's insights, technology and expertise into Adobe's new messaging product, Smile. Path, a cloud-based mobile platform. "The Studiverni.com team is an exciting group of mobile, rich media and collaboration experts who have a strong track record of delivering powerful tools and products that make rich media and communication more dynamic, engaging and interactive for their users," said Shamim Akbari, vice president for Strategic Marketing and Insights at Adobe. "While our messaging product, Smile. Path, is a great addition to our rich capabilities, we're also excited about how combining Studiverni.com's passion and insights with Adobe's wealth of creative and technological expertise extending into mobile and social will

enable us to deliver even more value to Adobe customers." Adobe Smile. Path is a cloud solution for mobile communication that includes real-time capabilities, presence and social interaction that utilizes unified messaging and collaboration features, and automatically generates feeds of rich media content for mobile messaging.

Made with kind permission from AllCreatives .

All code and images licensed under the CC BY Attribution License 3.0 License. Video licensed under CC BY-SA Generic layout by Joe Baker 2020. But with that candor mentioned earlier, Photoshop is not a simple program. To use Photoshop to its full advantage, you will likely need some development training to avoid being burned out by the tool and not knowing how it works. So if you're a newbie who is just starting out on your photo-editing hot streak career, Photoshop Elements might be a better way to go. If you want to easily create for yourself print-ready files and use your photos as eye-catching invitations, themes, prints, etc., then Adobe Photoshop is the way to go. The question for newbies like us then is: "Why should I use Photoshop Elements but not Photoshop for my photo editing needs?" The answer could be with the cost. Photoshop is by far the most expensive tool to use for photo editing. Sure, it's going to get the job done, but if you use a trial version, you could end up being locked into a plan that you don't want. This is especially true if you want to use the likes of Adobe Photoshop Elements – a much more affordable option for photo editing. It's important to understand that there is a spectrum of skill sets when it comes to photo editing and printing. The basics of photo editing is not as complicated as some would have you believe. Most of the features that you can add to your images will be features you would have been able to do yourself by simply cropping, zooming, cropping and adjusting gradients, and adjusting the exposure. Photoshop Elements is perfect for the beginner yet still has all the basic photo editing and printing facilities you need. For this reason, anyone who has a basic understanding of photo editing and printing can use Photoshop Elements to impress.